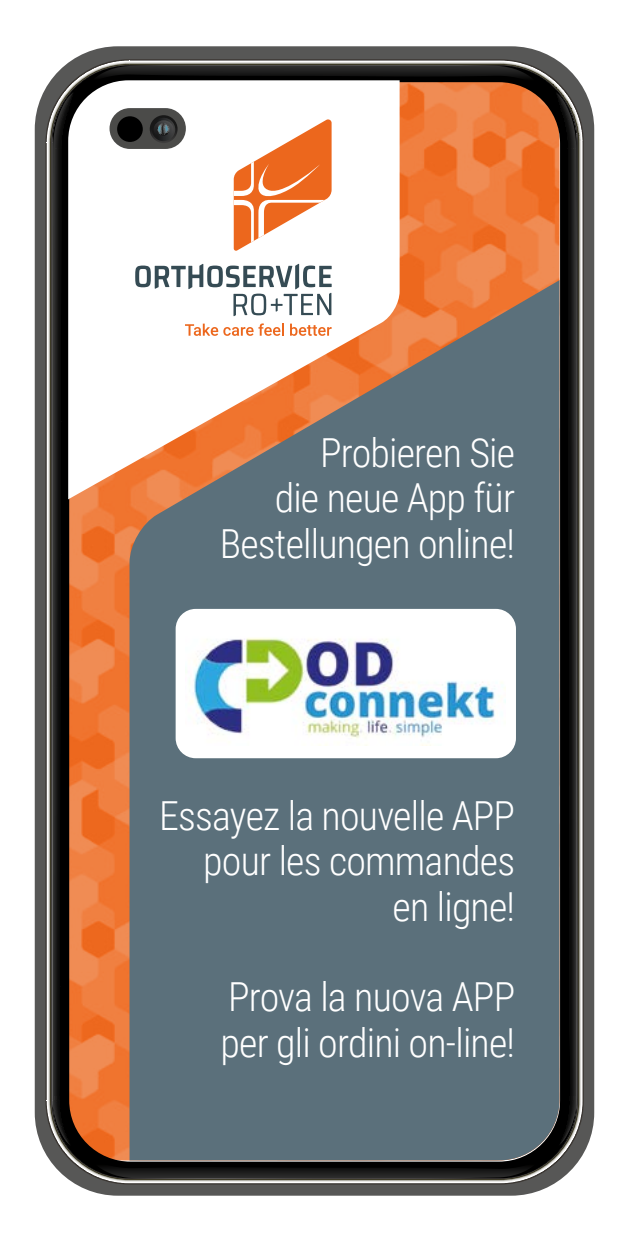

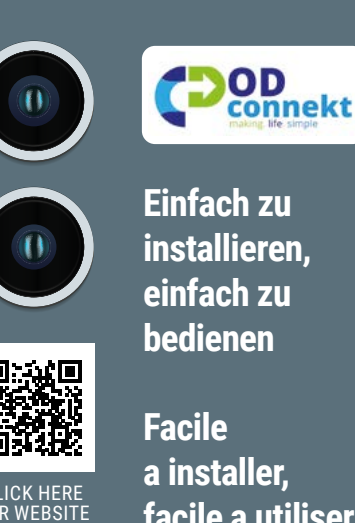

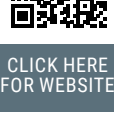

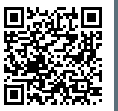

**Computer** Store

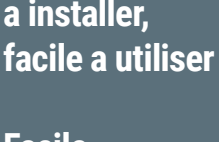

**Facile da installare, facile da usare**

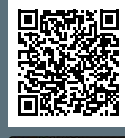

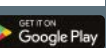

**ORTHOSERVICE** 

RO+TEN Take care feel better

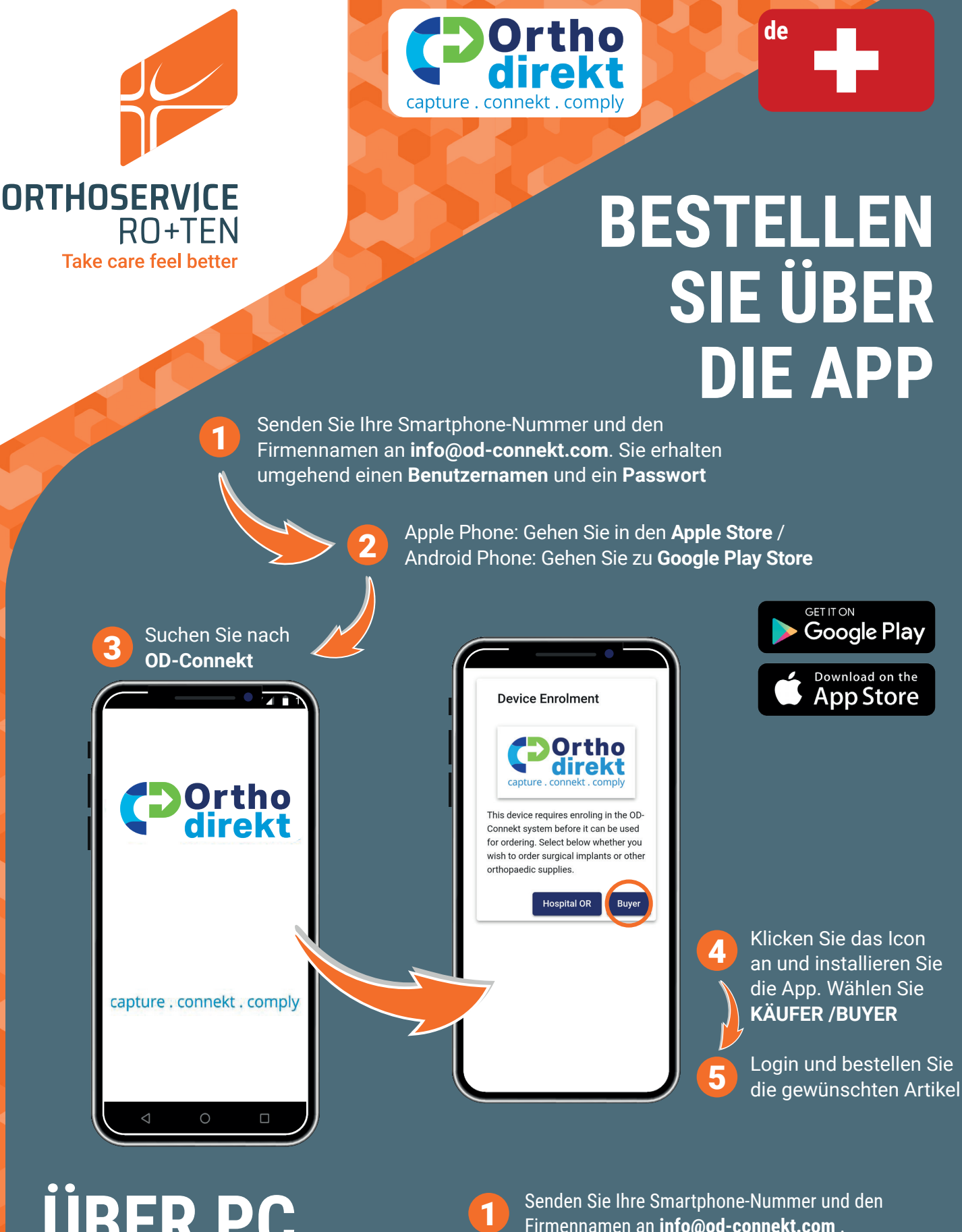

## **ÜBER PC BESTELLEN**

Firmennamen an **info@od-connekt.com** . Sie erhalten umgehend einen **Benutzernamen** und ein **Passwort**

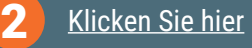

3

Login und bestellen Sie die gewünschten Artikel